Московская акалемия Следственного комитета Российской Федерации

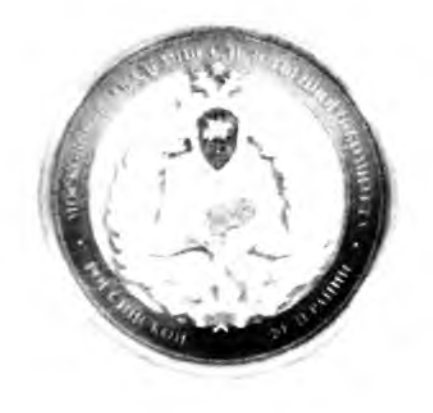

## КОМПЬЮТЕРНАЯ ОБРАБОТКА ГРАФИЧЕСКОЙ ИНФОРМАЦИИ

Учебное пособие

MOCKRA 2017

V.IK 004.9  $bbK = 973$ 

Компьютерная обработка графической информации: учебное пособие / [С.Б. ]. Вестерович] под ред. А.М. Багмета М.: Московская академия Следств комитета Российской Федерации, 2017. - 196 с.

## Авторы-составители:

СЕ Верпев, заведующий кафедрой информационных технологий Мост академии Следственного комитета Российской Федерации, доктор технически профессор, старший научный сотрудник.

СА Нестерович, старший преподаватель кафедры информационных те Московской академии Следственного комитета Российской Федерации, технических наук.

Учебное пособие предназначено для студентов всех форм обучения по дист «Информатика», «Информационные технологии в управлении», «Информа безопасность».

Учебное пособие предназначено для студентов, обучающихся по спец-«Правовое обеспечение национальной безопасности». Пособие  $COIE^{-}$ практических работ, позволяющих сформировать базовые навыки в компьютерной графики Предлагаются упражнения и задания для освоен программ как Paint, Paint.Net, Adobe Photoshop CS6, CorelDraw 11.

## **Огнавление**

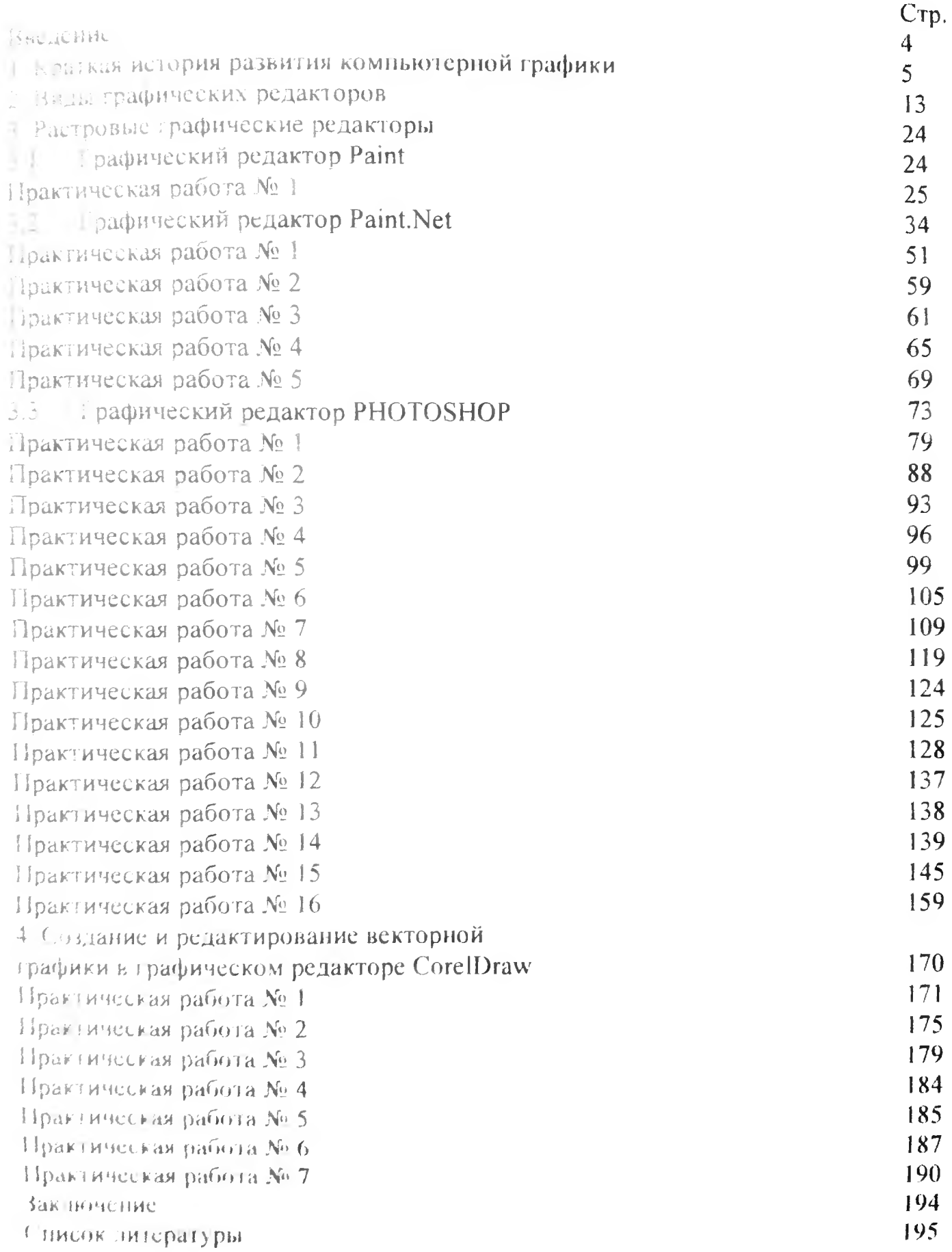